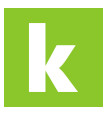

[Knowledgebase](https://karriere.deskpro.com/en-US/kb) > [Online Shop](https://karriere.deskpro.com/en-US/kb/online-shop) > [Online Shop Buchung](https://karriere.deskpro.com/en-US/kb/online-shop-buchung) > [Wo kann ich die von mir](https://karriere.deskpro.com/en-US/kb/articles/wo-kann-ich-die-von-mir-gebuchten-online-shop-inserate-sehen-2) [gebuchten Online Shop Inserate sehen?](https://karriere.deskpro.com/en-US/kb/articles/wo-kann-ich-die-von-mir-gebuchten-online-shop-inserate-sehen-2)

## Wo kann ich die von mir gebuchten Online Shop Inserate sehen?

Madeleine - 2022-10-12 - [Online Shop Buchung](https://karriere.deskpro.com/en-US/kb/online-shop-buchung)

## **Wo kann ich die von mir gebuchten Online Shop Inserate sehen?**

Ihr noch ungenutztes Online Shop Guthaben können Sie auf Ihrer [Guthabenübersicht](https://business.karriere.at/credits) einsehen.

Möchten Sie Ihre bereits geschalteten Inserate sehen, finden Sie diese auf der [Inserateübersicht](https://business.karriere.at/jobs).